## Programmation Arduino SHIELD JOYSTICK

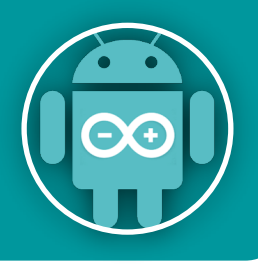

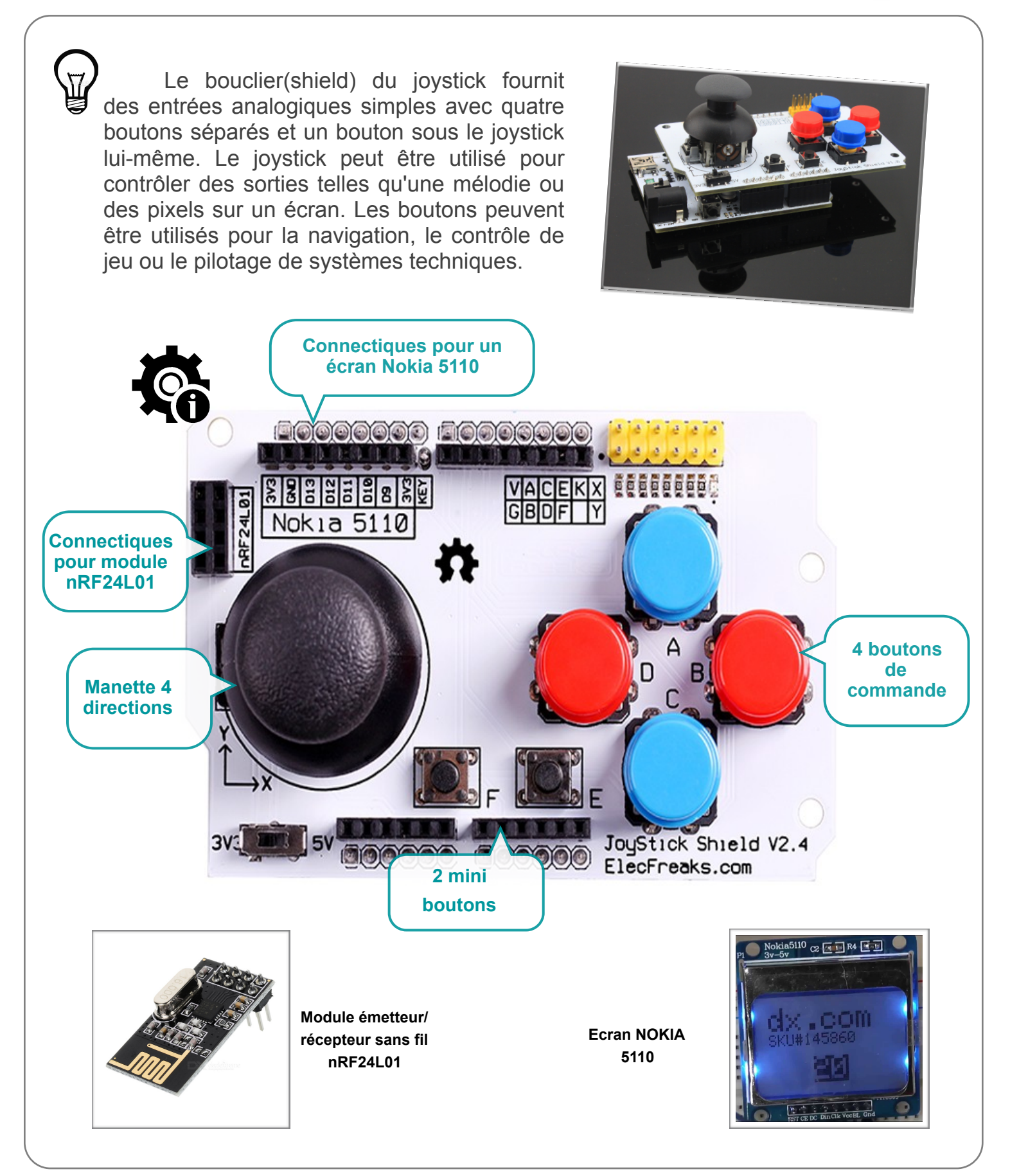

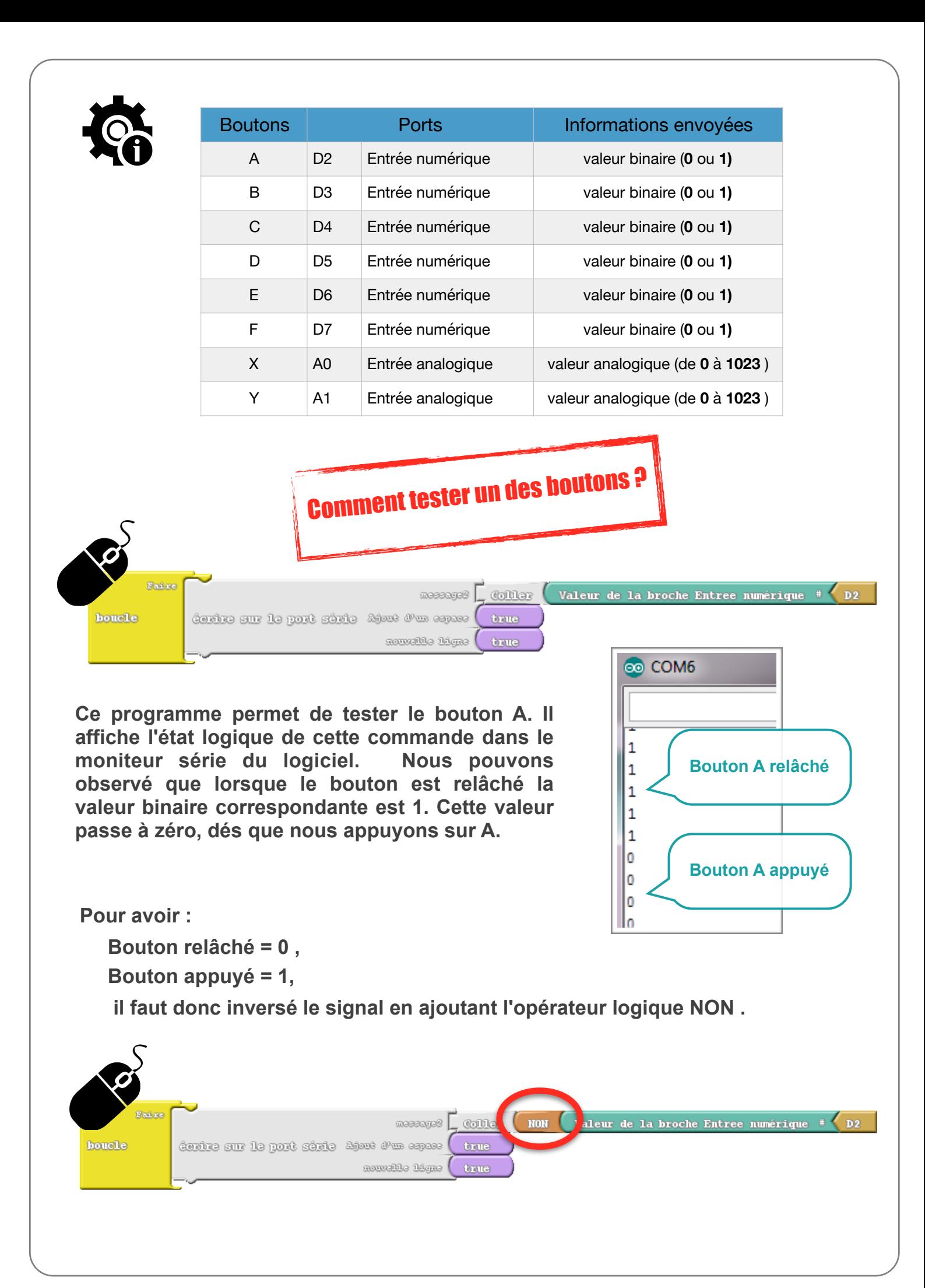

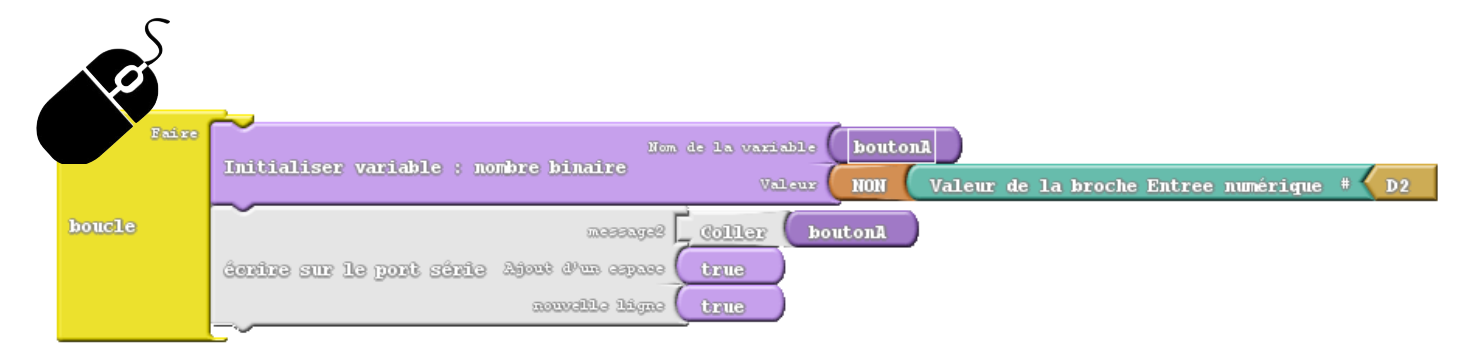

**Ce programme utilise une variable pour identifier le bouton utilisé. Méthode vivement conseillée lorsque nous devons concevoir un programme qui utiliserait plusieurs boutons de commande !** 

**La fonction de ce programme est identique au précédent.**

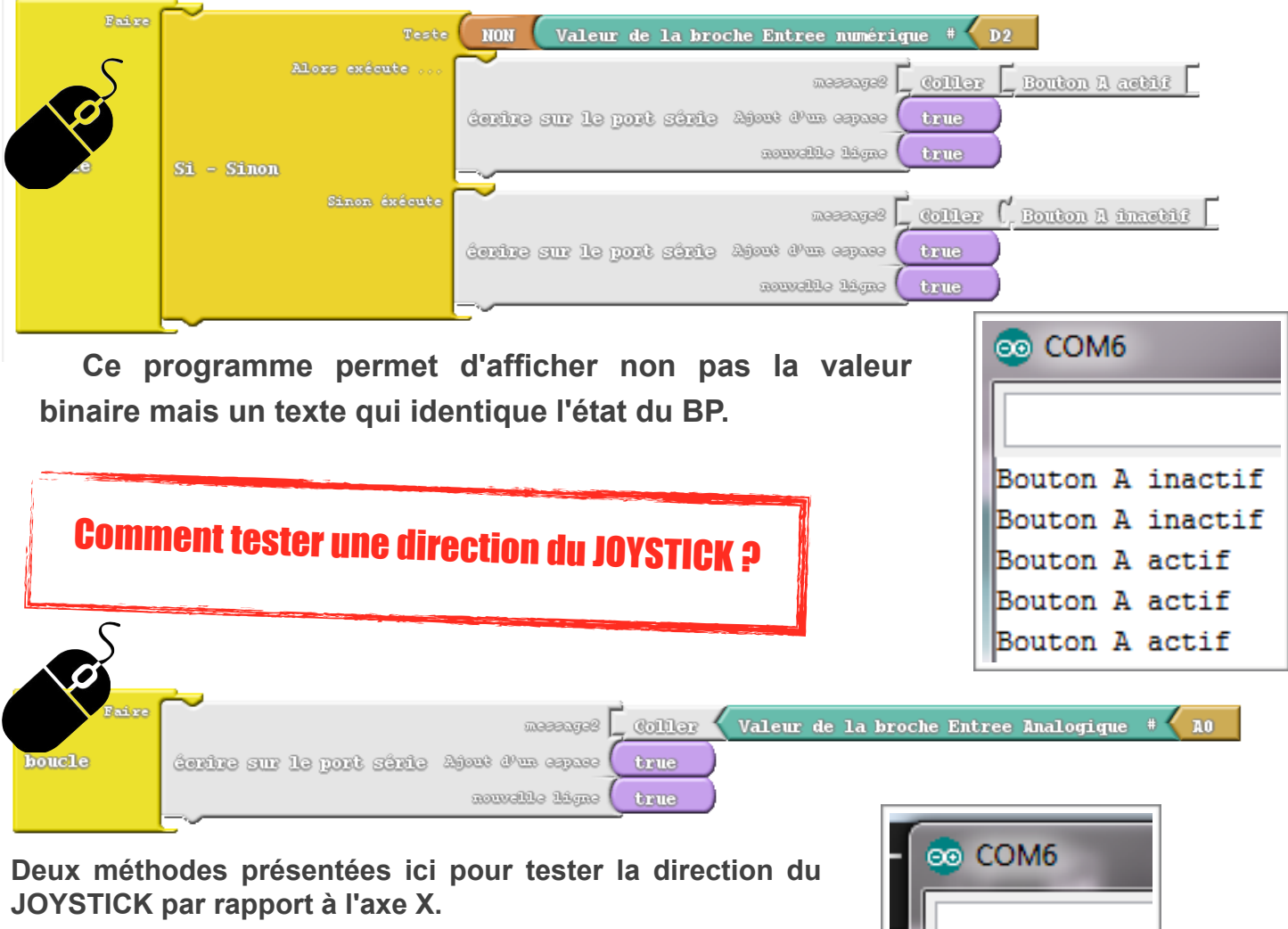

**Si la manette est dirigée vers la gauche, la valeur analogique varie de 512 à 0 ;** 

**Si la manette est dirigée vers la droite, la valeur analogique varie de 512 à 1023. Ces deux programmes affichent cette valeur dans le moniteur série.**

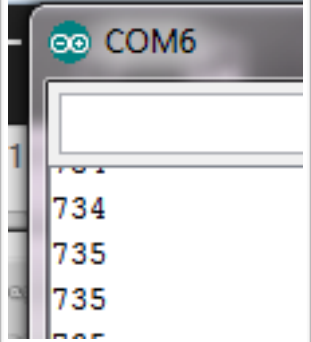

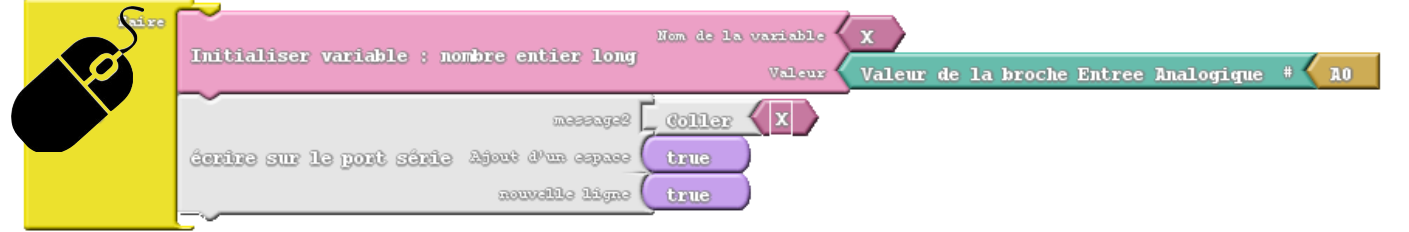